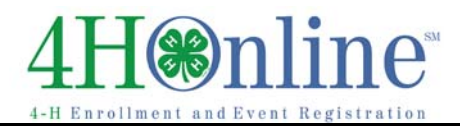

## Re‐Enrolling through 4HOnline

For families with an existing 4HOnline account

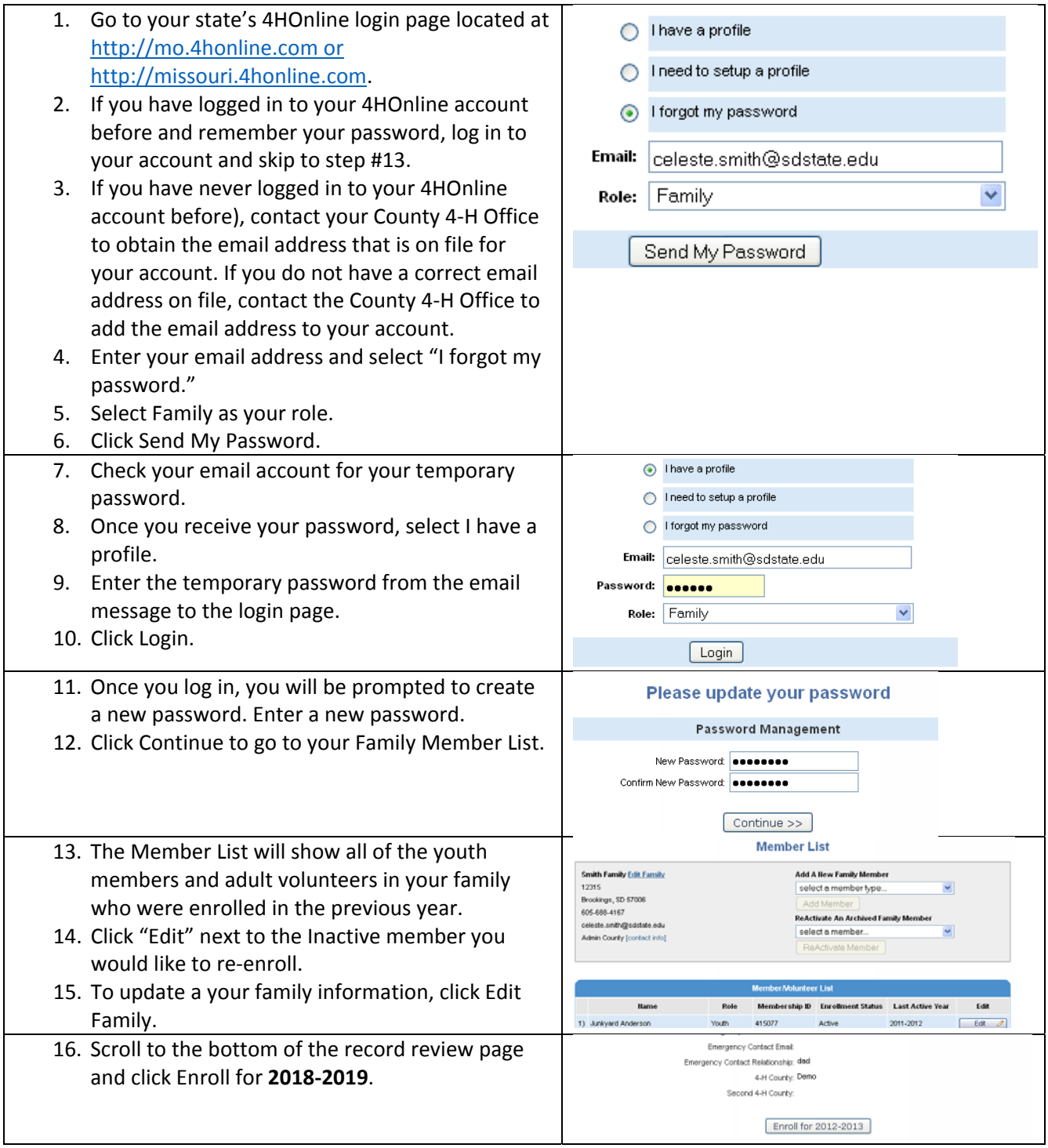

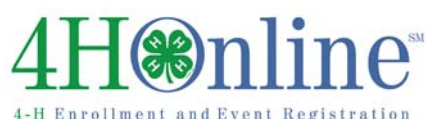

## Enrollment

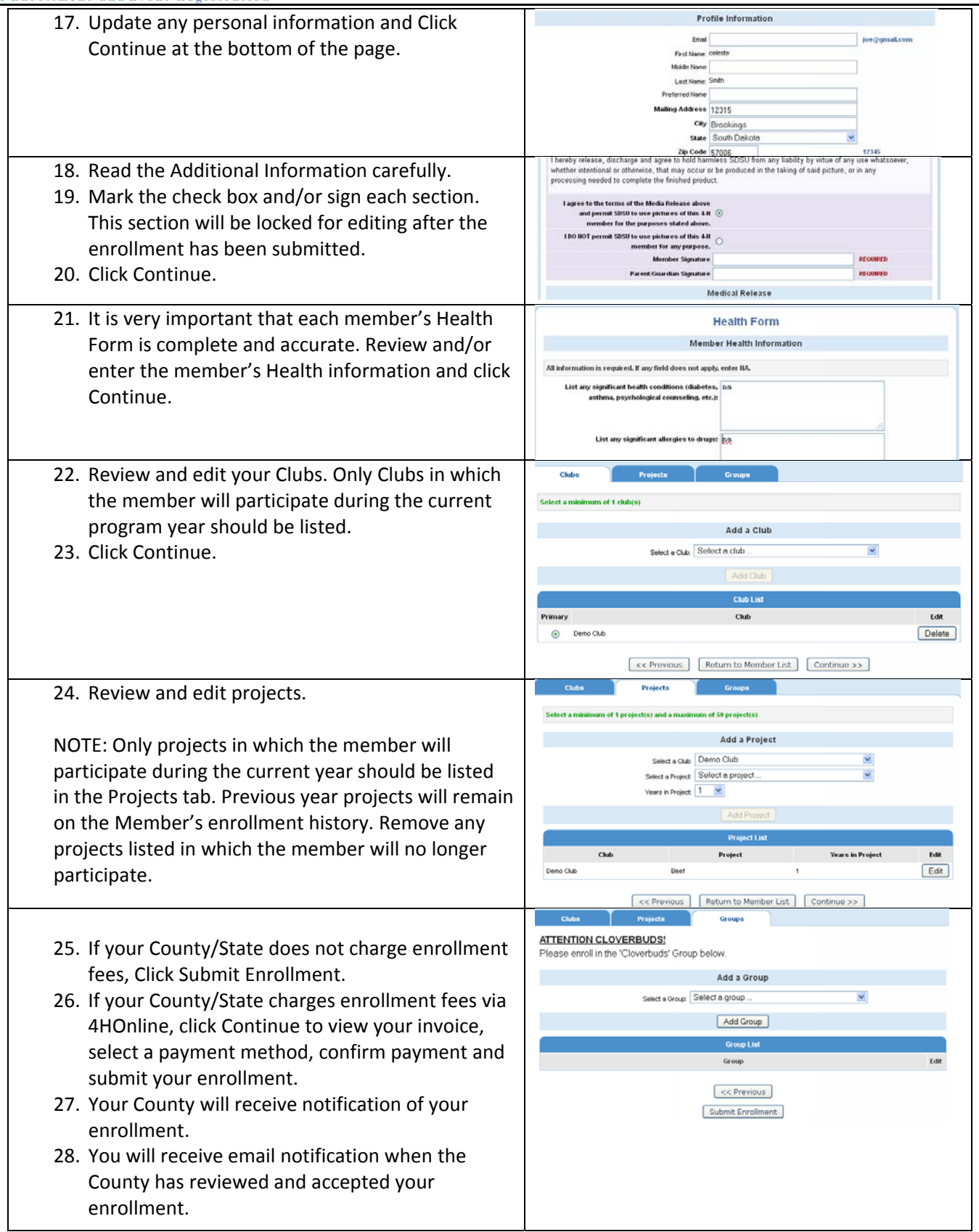

## **(%) n**

Enrollment 

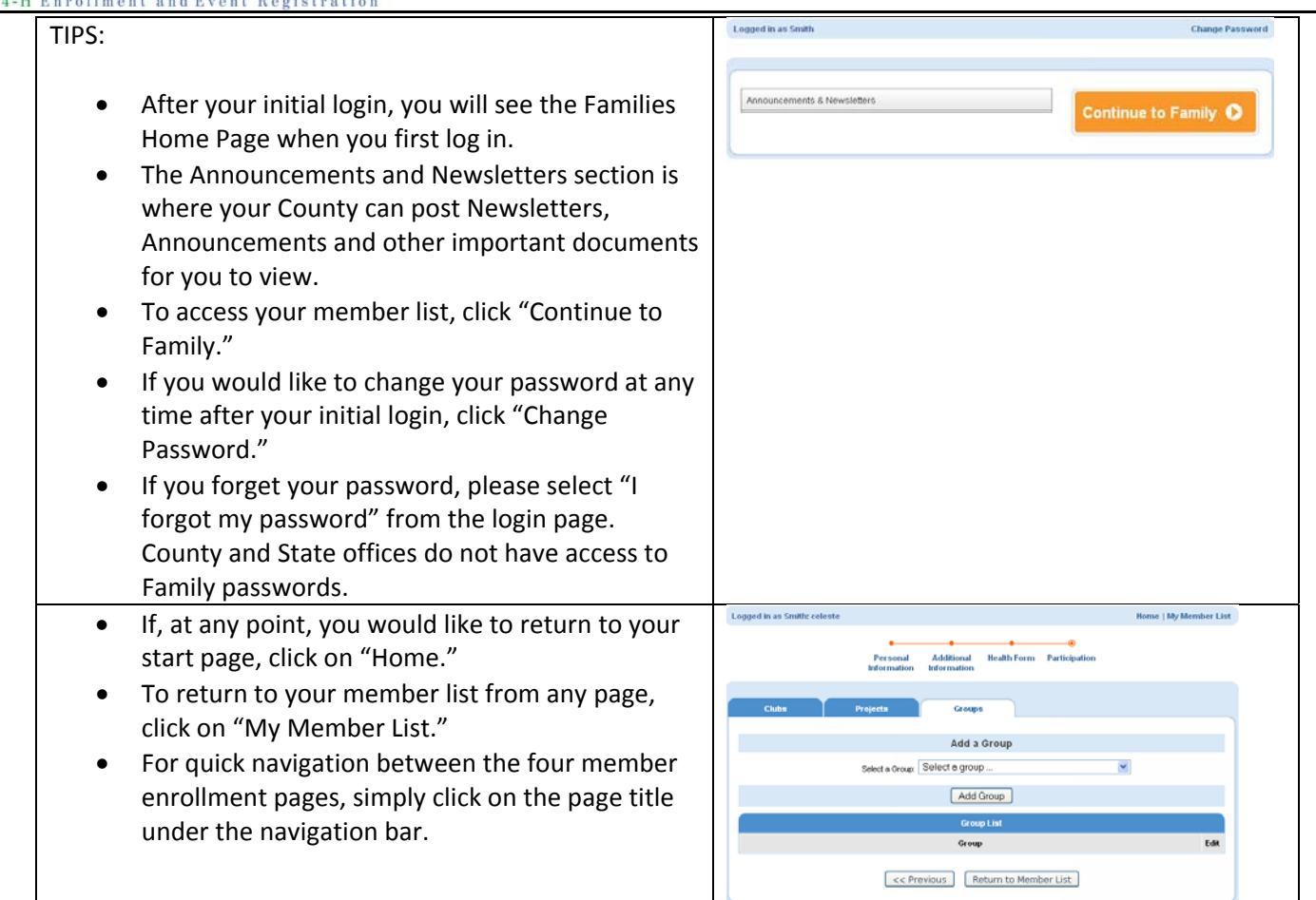